## epati

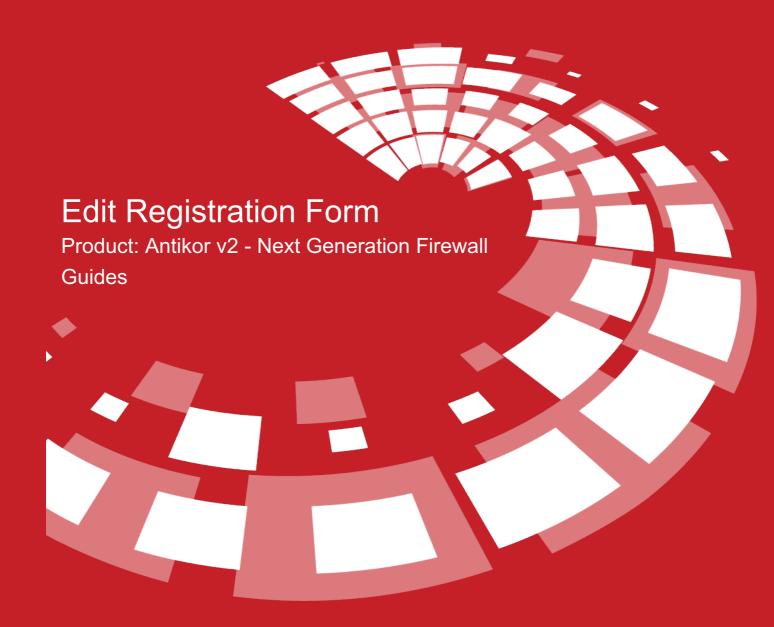

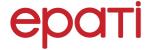

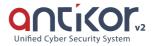

## **Edit Registration Form**

This is the section where the form which will appear on the user's screen when the Register option is activated in LAN / VLAN settings for users who access the Internet will be edited.

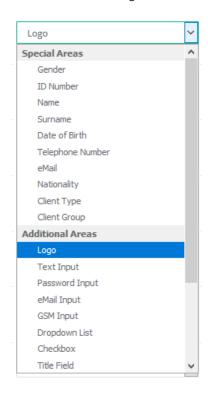

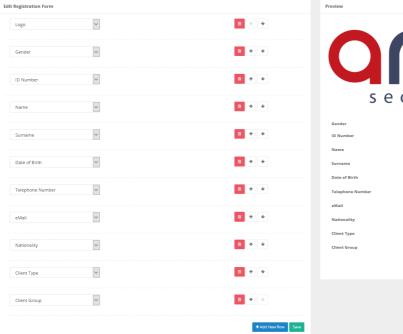

|                  | NCKO                           |  |
|------------------|--------------------------------|--|
|                  |                                |  |
| S E              | ecuring future                 |  |
| Gender           | ○ Female ● Male                |  |
| ID Number        |                                |  |
| Name             |                                |  |
| Surname          |                                |  |
| Date of Birth    |                                |  |
| Telephone Number | <b>(a)</b> +90 ▼ 501 234 56 78 |  |
| eMail            |                                |  |
| Nationality      | Turkey                         |  |
| Client Type      |                                |  |
| Client Group     | Desktop                        |  |
|                  | Genel                          |  |
|                  |                                |  |
|                  |                                |  |

| Special Areas       | DESCRIPTION                                         |  |  |
|---------------------|-----------------------------------------------------|--|--|
| Gender              | The client's gender will be selected.               |  |  |
| ID Number           | The client's Identification Number will be entered. |  |  |
| Name                | The client's Name will be entered.                  |  |  |
| Surname             | The client's Surname will be entered.               |  |  |
| Date of Birth       | The client's date of birth will be entered.         |  |  |
| Telephone<br>Number | The client's phone number will be entered.          |  |  |
| eMail               | The client's e-mail address will be entered.        |  |  |
| Nationality         | The client's nation will be entered.                |  |  |
| Client Type         | The client's "Client Type" will be entered.         |  |  |
| Client Group        | The client's "Client Group" will be entered.        |  |  |

| Additional<br>Areas | DESCRIPTION                                                             |  |  |
|---------------------|-------------------------------------------------------------------------|--|--|
| Logo                | The client's Identification Number will be entered.                     |  |  |
| Text Input          | Allows the client to enter Text Input.                                  |  |  |
| Password Input      | Allows the client to enter Password Input.                              |  |  |
| eMail Input         | Allows the client to enter eMail Input.                                 |  |  |
| GSM Input           | Allows the client to enter Telephone Number Input.                      |  |  |
| Dropdown List       | Allows the client to select from the Dropdown List.                     |  |  |
| Checkbox            | Allows the client to select from Checkbox.                              |  |  |
| Title Field         | The Title Field will be displayed on the Registration Form screen.      |  |  |
| Text Field          | The Text Field will be displayed on the Registration Form screen.       |  |  |
| Line                | It allows separating the fields.                                        |  |  |
| Date Field          | Allows the client to enter the Date Entry.                              |  |  |
| ID Number Field     | Allows the client to enter ID Number.                                   |  |  |
| MAC Field           | Allows the client to enter MAC Address Input.                           |  |  |
| Paragraph Input     | Allows the client to enter Paragraph Input.                             |  |  |
| URL                 | It outputs a URL that redirects to the URL link written with the title. |  |  |

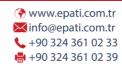

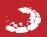